## **1. Увод**

В разгледаните и решени досега линейни оптимизационни модели данните на задачите — векторите с и **b** и матрицата  $A$  — бяха постоянни (непроменящи се). В практиката обаче всеки модел е "моментална" снимка на реална ситуация. Впоследствие може да се наложи изменение на някои негови данни. Основната задача на *следоптималния анализ* (известен още като *анализ на чувствителността*) в линейното оптимиране е проследяване на изменението на оптималното решение на дадена линейна оптимизационна задача, ако след намирането му се налагат промени в данните.

За илюстриране на методите на следоптималния анализ ще използваме вече известния ни модел на *задачата за максимална печалба при ограничени ресурси*. Частен случай на такава задача беше първият пример, разгледан в този курс. Пълната и формулировка може да бъде намерена [тук](http://moodle.openfmi.net/pluginfile.php/36408/mod_resource/content/4/prodmix1.pdf).

#### **2. Теоретични бележки**

За конкретна итерация на симплекс метода всички данни в симплексната таблица (СТ) се получават от изходните данни c, A и b и обратната матрица на текущия базис  $B^{-1}$ , а именно

$$
\mathbf{w}_j = \mathbf{B}^{-1} \mathbf{A}_j
$$
,  $\mathbf{x_B} = \mathbf{B}^{-1} \mathbf{b}$ ,  $\overline{c}_j = c_j - \mathbf{c}_B^T \mathbf{B}^{-1} \mathbf{A}_j$ ,  $z = \mathbf{c}_B^T \mathbf{x_B} = \mathbf{c}_B^T \mathbf{B}^{-1} \mathbf{b}$ .

Като положим  $\pi = c_B^T B^{-1}$ , виждаме, че  $\overline{c}_j = c_j - \pi A_j$ , т. е. относителната оценка на променливата *x<sup>j</sup>* на всяка итерация на СМ е равна на разликата между дясната и лявата страна на съответното ограничение на двойствената задача.

От горните формули се вижда, че промени във вектора на целевата функция оказват влияние само върху вектора с относителните оценки  $\bar{c}$  и някои негови координати могат да се окажат неоптимални. От друга страна промени във вектора с десните страни на ограниченията водят само до промени в х<sub>в</sub>, които могат да доведат до това някои негови координати да станат отрицателни, т. е. недопустими.

#### **3. Основни задачи на следоптималния анализ**

След намиране на оптимално решение на една линейна задача е възможно да си зададем редица въпроси от вида "Какво би се случило с оптималното решение, ако

- $\bullet$  бъде променена дясната страна  $b_i$  на едно ограничение?"
- бъде променен един коефициент *c<sup>j</sup>* в целевата функция?"
- бъде променен един елемент  $a_{ij}$  на матрицата  $A$ ?"
- бъдат променени няколко целеви коефициенти?"
- бъдат променени няколко десни страни на ограниченията?"
- бъде добавено ново ограничение?"
- бъде добавено ново производство (т. е. нова променлива)?"
- бъдат добавени нови ограничения и нови променливи?"

На някои от тези въпроси може да бъде отговорено без да се решава задачата отново с променените данни. Затова е необходимо да се знае кои са те и как да се получи отговорът им, използвайки компютър. В повечето случаи принципите за получаване на отговорите са базирани на елементарни пресмятания с вектори и матрици. В практиката типична ситуация е задачата да бъде решена отново, ако се иска отговор на по-сложни въпроси, но вие трябва да знаете достатъчно, за да решите какво да предприемете във всеки конкретен случай.

Ето кои са въпросите, на които в повечето случаи може да се отговори без да се решава задачата отново:

- $\bullet$  промяна на дясната страна  $b_i$  на едно ограничение;
- промяна на един коефициент *c<sup>j</sup>* в целевата функция;
- $\bullet$  промяна на десните страни  $b_i$  на няколко ограничения;
- промяна на няколко коефициента *c<sup>j</sup>* в целевата функция.

# **4. Интервали на устойчивост**

Интервалите на устойчивост ни позволяват да определим в какви граници може да се изменя един елемент от данните на задачата (един коефициент в целевата функция, дясната страна на едно ограничение или един елемент на матрицата A), така че да се *запази* намереният оптимален базис. MS Excel може да даде справка за интервалите на устойчивост (как става това е обяснено [тук \(стр. 7–8\),](http://moodle.openfmi.net/pluginfile.php/36415/mod_resource/content/1/UsingExcel2010.pdf) а резултатът е показан на фиг. [1\)](#page-2-0).

<span id="page-2-0"></span>

|                | B<br>A                        | C                                              | D      | E                    | F                  | G                | н                |  |  |  |  |  |
|----------------|-------------------------------|------------------------------------------------|--------|----------------------|--------------------|------------------|------------------|--|--|--|--|--|
|                |                               | <b>Microsoft Excel 11.0 Sensitivity Report</b> |        |                      |                    |                  |                  |  |  |  |  |  |
| $\overline{2}$ | Worksheet: [prodmix.xls]Лист1 |                                                |        |                      |                    |                  |                  |  |  |  |  |  |
| 3              |                               | Report Created: 29.10.2008 r. 16:51:13         |        |                      |                    |                  |                  |  |  |  |  |  |
| 4              |                               |                                                |        |                      |                    |                  |                  |  |  |  |  |  |
| 5              |                               |                                                |        |                      |                    |                  |                  |  |  |  |  |  |
| 6              | Adjustable Cells              |                                                |        |                      |                    |                  |                  |  |  |  |  |  |
| 7              |                               |                                                |        | <b>Final Reduced</b> | <b>Objective</b>   | <b>Allowable</b> | Allowable        |  |  |  |  |  |
| 8              | Cell                          | Name                                           | Value  | Cost                 | <b>Coefficient</b> | <b>Increase</b>  | <b>Decrease</b>  |  |  |  |  |  |
| 9              |                               | \$В\$13 Решение Боя за външно боядисване       | 3      | 0                    | 5                  |                  | 3                |  |  |  |  |  |
| 10             |                               | \$C\$13 Решение Боя за вътрешно боядисване     | 1.5    | 0                    | 4                  | 6                | 0.666666667      |  |  |  |  |  |
| 11             |                               |                                                |        |                      |                    |                  |                  |  |  |  |  |  |
| 12             | Constraints                   |                                                |        |                      |                    |                  |                  |  |  |  |  |  |
| 13             |                               |                                                | Final  | <b>Shadow</b>        | <b>Constraint</b>  | Allowable        | <b>Allowable</b> |  |  |  |  |  |
| 14             | Cell                          | Name                                           | Value  | Price                | R.H. Side          | <b>Increase</b>  | <b>Decrease</b>  |  |  |  |  |  |
| 15             | \$D\$6                        | Суровина С1                                    | 24     | 0.75                 | 24                 | 12               | 4                |  |  |  |  |  |
| 16             | \$D\$7                        | Суровина С2                                    | 6      | 0.5                  | 6                  | 0.666666667      | $\overline{2}$   |  |  |  |  |  |
| 17             | \$D\$8                        | Огр. от търсене 1                              | $-1.5$ | 0                    |                    | $1E + 30$        | 2.5              |  |  |  |  |  |
| 18             | \$D\$9                        | Огр. от търсене 2                              | 1.5    | $\mathbf{0}$         | 2                  | $1E + 30$        | 0.5              |  |  |  |  |  |

Фигура 1. Справка с анализ на чувствителността (Sensitivity Report)

Най-напред в секцията *Променливи* (*Adjustable Cells*) за всяка променлива са дадени:

- адреса на клетката (Cell), съдържаща стойността на променливата;
- името на клетката (Name), което се получава чрез последователно изписване на името на реда (най-вляво) и името на стълба (най-отгоре), в които се намира тази клетка;
- крайната стойност *x<sup>j</sup>* (Final Value) на променливата, която е оптималната, в случай че задачата има крайно решение;
- относителната оценка (Reduced Cost) на тази променлива;
- коефициентът  $\dot{H} c_j$  в целевата функция (Objective Coefficient);
- допустимото увеличение  $\delta^+$  (Allowable Increase) на стойността на *c<sup>j</sup>* , при което оптималният базис се запазва;

• допустимото намаление  $\delta_j^$ *j* (Allowable Decrease) на стойността на *c<sup>j</sup>* , при което оптималният базис се запазва.

*Интервалът на устойчивост* за коефициента *c<sub>j</sub>* e [*c<sub>j</sub>* − δ<sup>-</sup><sub>j</sub> + *urrepear s* = *urrepear* + *n*  $\frac{1}{j}$ ,  $c_j + \delta_j^+$ ]. В този интервал на изменение на *c<sup>j</sup>* намереният оптимален базис се запазва. Оптималното решение е същото, а стойността на целевата функция се променя пропорционално на изменението на коефициента *c<sup>j</sup>* .

По подобен начин в секцията *Ограничения* (*Constraints*) за всяко ограничение са дадени:

- адреса на клетката (Cell), съдържаща пресметнатата лява страна на ограничението;
- името на клетката (Name), което се получава чрез последователно изписване на името на реда (най-вляво) и името на стълба (най-отгоре), в които се намира тази клетка;
- крайната стойност (Final Value) на лявата страна на ограничението;
- двойствената цена (Shadow Price) на ограничението:
- дясната страна  $b_i$  (Constraint R.H. Side) на ограничението;
- допустимото увеличение  $\delta_i^+$  (Allowable Increase) на дясната страна *b<sup>i</sup>* , при което намереният оптимален базис остава допустим;
- допустимото намаление  $\delta_i^$ *i* (Allowable Decrease) на дясната страна *b<sup>i</sup>* , при което намереният оптимален базис остава допустим.

*Интервалът на устойчивост* за тази дясна страна е [b<sub>i</sub> − δ<sup>-</sup><sub>i</sub>]<br>интервал на изменение на b⊥намереният оптимален базис о  $\overline{i}$ ,  $b_i + \delta_i^+$ ]. В този интервал на изменение на *b<sup>i</sup>* намереният оптимален базис остава допустим, а промяната в целевата функция е пропорционална на направената промяна в *b<sup>i</sup>* и на двойствената променлива, съответна на това ограничение.

Според показаното на фиг. [1](#page-2-0) интервалът на устойчивост за коефициента пред *x*<sub>1</sub> e [2, 6], а за този пред *x*<sub>2</sub> e  $\left[3\frac{1}{3}\right]$  $\frac{1}{3}$ , 10]. За десните страни на ограниченията съответните интервали са [20, 36],  $\left[4, 6\frac{2}{3}\right]$  $\frac{2}{3}$ ,  $\left[-\frac{3}{2}\right]$  $\frac{3}{2}, +\infty$ ),  $\left[\frac{3}{2}\right]$  $(\frac{3}{2}, +\infty)$  (числото 1Е+30 се тълкува като + $\infty$ ).

Понякога е възможно да се предвиди ефекта от едновременно направени промени в няколко стойности, като се приложи т. нар. *правило на стоте процента*.

• Това правило не важи, ако се променят едновременно коефициенти в целевата функция и десни страни на ограничения.

- Ако се променят само коефициенти в целевата функция, вижте какъв е интервалът на устойчивост за тези коефициенти.
- Разгледайте процентите на направените промени, като разделите абсолютната стойност на разликата между новата и старата стойност на  $\delta^+_{j}$ или  $\delta_j^$ *j* в зависимост от това дали увеличавате или намалявате съответния коефициент.
- Съберете всички проценти. Ако получената сума не е повече от 100%, тогава намереният оптимален базис се запазва.
- Ако сумата на процентите надхвърля 100%, не е ясно дали намереният оптимален базис остава такъв.
- По същия начин се процедира и с едновременни промени в десните страни на няколко ограничения.

## **5. Два лесни случая**

**Дефиниция.** Едно ограничение ще наричаме *активно* (*пасивно*), ако в оптималното решение то се изпълнява като равенство (строго неравенство). *Дефицитен* се нарича този ресурс, на който отговаря *активно* ограничение. В противен случай той се нарича *недефицитен*.

**1. Промяна в дясната страна** *b<sup>i</sup>* **на пасивно ограничение.** В този случай допълнителната променлива *s<sup>i</sup>* , която свежда ограничението до равенство, е базисна в оптималното решение с положителна стойност. Затова базисът, оптималното решение (освен стойността на *si*) и стойността на целевата функция се запазват, докато ограничението не стане *активно* (тогава  $s_i = 0$  и е небазисна).

**2. Промяна в коефициент на небазисна променлива** *x<sup>j</sup>* **.** Като вземем пред, че относителната оценка на тази променлива

$$
\overline{c}_j = c_j - \mathbf{c}_{\mathbf{B}}^T \mathbf{B}^{-1} \mathbf{A}_j \ge 0
$$

удовлетворява критерия за оптималност при минимум, ако новата стойност на коефициента пред  $x_j$  в целевата функция е  $c_j^{\delta} = c_j + \delta$ , то от

$$
\overline{c}_{j}^{\delta} = c_{j} + \delta - \mathbf{c}_{\mathbf{B}}^{T} \mathbf{B}^{-1} \mathbf{A}_{j} = \overline{c}_{j} + \delta \ge 0
$$

следва <sup>−</sup>*c<sup>j</sup>* <sup>≤</sup> δ < <sup>+</sup>∞. Следователно оптималното решение се запазва, ако <sup>δ</sup> расте неограничено и не е по-малко от −*c<sup>j</sup>* .

#### **ЗАДАЧИ ЗА УПРАЖНЕНИЯ**

**1.** Пивоварна произвежда светло пиво и бира, като за производството използва зърно, хмел и малц. Налични са 40 lb зърно, 30 lb хмел и 40 lb малц. Един барел светло пиво се продава за \$40 и за производството му са необходими 1 lb зърно, 1 lb хмел и 2 lb малц. Един барел бира се продава за \$50 и за производството му са необходими 2 lb зърно, 1 lb хмел и 1 lb малц. Пивоварната може да продаде цялото произведено количество светло пиво и бира. За да максимизира общата печалба, пивоварната трябва да реши следната линейна оптимизационна задача:

> max  $z = 40x_{\text{hump}} + 50x_{\text{fump}}$  $x_{\text{hump}} + 2x_{\text{fump}} \leq 40$ ,  $x_{\text{mubo}} + x_{\text{fump}} \leq 30$ ,  $2x_{\text{hump}} + x_{\text{fupp}} \leq 40,$  $x_{\text{hump}} \geq 0, \ x_{\text{fump}} \geq 0.$

Листът на Excel с данните на задачата и оптималното ѝ решение, както и справката с анализа на чувствителността, са показани на фиг. [2.](#page-6-0)

*Забележка.* Числата в реда Хмел на справката с анализа на чувствителността не са дадени нарочно, тъй като в едно от подусловията на задачата се иска те да бъдат попълнени.

За всяко от следващите подусловия отговорете на въпросите колкото е възможно по-пълно и подробно без да решавате задачата с Excel Solver, като използвате адресите на необходимите клетки.

**Забележка.** Всяко подусловие е независимо от останалите (всяка промяна на модела, направена в едно подусловие, не се отнася за никое от другите подусловия).

- а) Кое е оптималното решение и колко е печалбата?
- б) Да предположим, че печалбата от един барел светло пиво е станала \$60. Ще се промени ли оптималното решение и какво става с печалбата?
- в) Нека печалбата от един барел бира е станала \$85. Ще се промени ли оптималното решение?
- г) Да предположим, че фирмата е установила, че 10 lb от малца са мухлясали и трябва да бъдат изхвърлени. Ще се промени ли оптималното решение и какво се случва с печалбата?

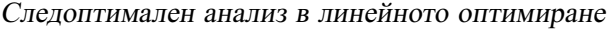

<span id="page-6-0"></span>

|                          | A                                                    |                            | B              | C                |             |    | D                             |                  | F                             |                   |  |  |
|--------------------------|------------------------------------------------------|----------------------------|----------------|------------------|-------------|----|-------------------------------|------------------|-------------------------------|-------------------|--|--|
| 1                        | Модел на пивоварна                                   |                            |                |                  |             |    |                               |                  |                               |                   |  |  |
| $\overline{\phantom{a}}$ | Входни данни                                         |                            |                |                  |             |    |                               |                  |                               |                   |  |  |
|                          |                                                      |                            |                |                  |             |    |                               |                  | Десни страни                  |                   |  |  |
| 3                        |                                                      |                            | Светло пиво    | Бира             |             |    | Всичко                        | на ограниченията |                               |                   |  |  |
| $\overline{4}$           | Целева функция                                       |                            | 40             | 50               |             |    | 1200                          |                  |                               |                   |  |  |
| 5                        | Зърно                                                |                            | 1              | $\overline{2}$   |             |    | 40                            | 40               |                               |                   |  |  |
| 6                        | Хмел                                                 |                            | 1              | 1                |             |    | 26.6667                       | 30               |                               |                   |  |  |
| 7                        | Малц                                                 |                            | $\overline{2}$ | 1                |             |    | 40                            | 40               |                               |                   |  |  |
| 8                        |                                                      |                            |                |                  |             |    |                               |                  |                               |                   |  |  |
| 9                        | Изходни резултати                                    |                            |                |                  |             |    |                               |                  |                               |                   |  |  |
| 10                       |                                                      |                            | Светло пиво    | Бира             |             |    | Z                             |                  |                               |                   |  |  |
| 11                       | Решение                                              |                            | 13.33333333    |                  | 13.33333333 |    | 1200                          |                  |                               |                   |  |  |
|                          |                                                      |                            |                |                  |             |    |                               |                  |                               |                   |  |  |
|                          | B<br>Α                                               |                            | С              | D                | E           |    | F                             |                  | G                             | H                 |  |  |
| 1                        | Adjustable Cells                                     |                            |                |                  |             |    |                               |                  |                               |                   |  |  |
| $\overline{c}$           |                                                      |                            |                | Final<br>Reduced |             |    | Objective Allowable Allowable |                  |                               |                   |  |  |
| 3                        | Cell                                                 |                            | Name           | Value            | Cost        |    |                               |                  | Coefficient Increase Decrease |                   |  |  |
| 4                        | \$B\$11<br>Решение Светло пиво                       |                            | 13.333         | 0                |             |    | 40                            | 60               | 15                            |                   |  |  |
| 5                        | \$С\$11 Решение Бира                                 |                            | 13.333         | 0                |             |    | 50                            | 30               | 30                            |                   |  |  |
| 6                        |                                                      |                            |                |                  |             |    |                               |                  |                               |                   |  |  |
| $\overline{7}$           | Constraints<br>Shadow Constraint Allowable Allowable |                            |                |                  |             |    |                               |                  |                               |                   |  |  |
| 8                        |                                                      |                            |                | Final            |             |    |                               |                  |                               |                   |  |  |
| 9                        | Cell                                                 |                            | Name           | Value            | Price       |    | R.H. Side                     |                  |                               | Increase Decrease |  |  |
| 10                       |                                                      |                            |                | 40               |             | 20 |                               | 40               | 10                            | 20                |  |  |
|                          | \$D\$5                                               | Зърно Всичко               |                |                  |             |    |                               |                  |                               |                   |  |  |
| 11<br>12                 | \$D\$6<br>\$D\$7                                     | Хмел Всичко<br>Малц Всичко |                | 40               |             | 10 |                               | 40               | 10                            | 20                |  |  |

Фигура 2. Лист с данните и решението и справка с анализ на чувствителността

- д) Да предположим, че фирмата може да купи допълнително 10 lb зърно, като заплати за тях допълнително \$200. Ще го направи ли? Обяснете.
- е) Попълнете липсващите числа в справката с анализа на чувствителността в реда Хмел, като използвате само листа с данните на задачата и полученото в него оптимално решение. Обяснете по какъв начин е възможно да бъде получено всяко от тези числа.
- ж) Нека количеството на зърното се е увеличило с 5 lb, а това на малца е намаляло с 10 lb. Ще се промени ли оптималният базис?

**2.** Даден е следният математически модел на задача за максимална печалба при ограничени ресурси (времето на три машини в часове), с чиято помощ фабрика произвежда три вида продукт:

$$
\max z = 7x_1 + 5x_2 + 2x_3 \text{ (fieba)},
$$

<sup>3</sup>*x*<sup>1</sup> <sup>+</sup> <sup>5</sup>*x*<sup>2</sup> <sup>+</sup> *<sup>x</sup>*<sup>3</sup> <sup>≤</sup> <sup>150</sup> (наличното време на машина A), <sup>5</sup>*x*<sup>1</sup> <sup>+</sup> <sup>3</sup>*x*<sup>2</sup> <sup>+</sup> <sup>2</sup>*x*<sup>3</sup> <sup>≤</sup> <sup>100</sup> (наличното време на машина B),  $x_1 + 2x_2 + x_3 \le 160$  (наличното време на машина C),  $x_i \geq 0$ ,  $j = 1, 2, 3$ .

Sensitivity Report за полученото оптимално решение с използването на Excel Solver е показан на фиг. [3.](#page-7-0) Разглеждайки всяко едно от следните твърдения независимо от останалите, определете дали то е вярно или невярно. Обяснете подробно всеки отговор.

<span id="page-7-0"></span>Adiustable Cells

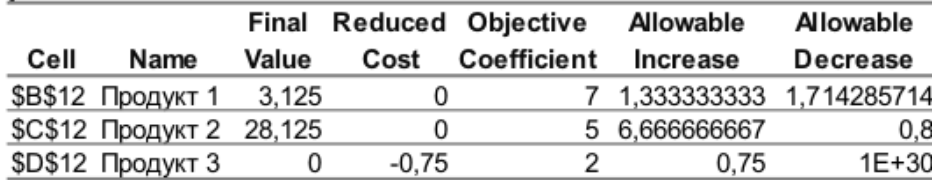

#### Constraints

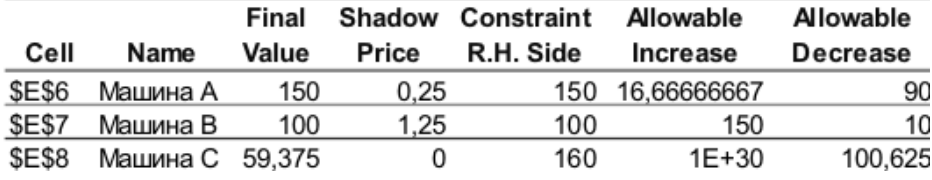

Фигура 3. Sensitivity Report

а) Ако новата цената на единица продукт 3 е 2,50 лв, той би участвал в новото оптимално решение.

б) Времето за работа на машина С може да стане 65 ч. без това да се отрази на печалбата.

в) Ако машина А има производствен капацитет от 170 ч., количеството на произведената продукция остава непроменено.

## **ОТГОВОРИ И РЕШЕНИЯ**

**1.** а) Светло пиво и бира по  $13\frac{1}{3}$  барела. Печалба \$1200. Клетки B11, C11, D11.

б) Оптималното решение се запазва, защото 60 е в интервала на устойчивост [25, 100]. Печалбата се увеличава с 20 ·  $13\frac{1}{3} = $266\frac{2}{3}$  до \$1466 $\frac{2}{3}$ .

в) Оптималното решение се променя, защото 85 не е в интервала на устойчивост [20, 80].

г) Загубата на 10 lb малц е по-малко от допустимото намаляване 20. Оптималното решение се променя винаги, когато има промени в десните страни на ограниченията, но оптималният базис се запазва. Тогава може да се използва двойствената цена на малца (клетка E12). Стойността на целевата функция намалява с 10 · 10 = \$100 до \$1100.

д) Не. Печалбата е 10 · 20 − 200 = \$0.

е) Числата в реда Хмел се попълват по следния начин:

- Final Value =  $26,667$  от клетка D6;
- Shadow Price = 0, защото ограничението е пасивно;
- RHS =  $30$  or клетка E6;
- Allowable Increase =  $1E+30$ , защото ограничението е пасивно;
- Allowable Decrease =  $3,333$  (разликата на Е6 и D6).

ж) По правилото на 100% направените промени са  $\frac{5}{10} + \frac{10}{20} = 100\%$ . Оптималният базис остава допустим при направените промени.